# Using realistic seeding for track fitting in EICRecon

Barak Schmookler

## Tracking logic in EICRecon

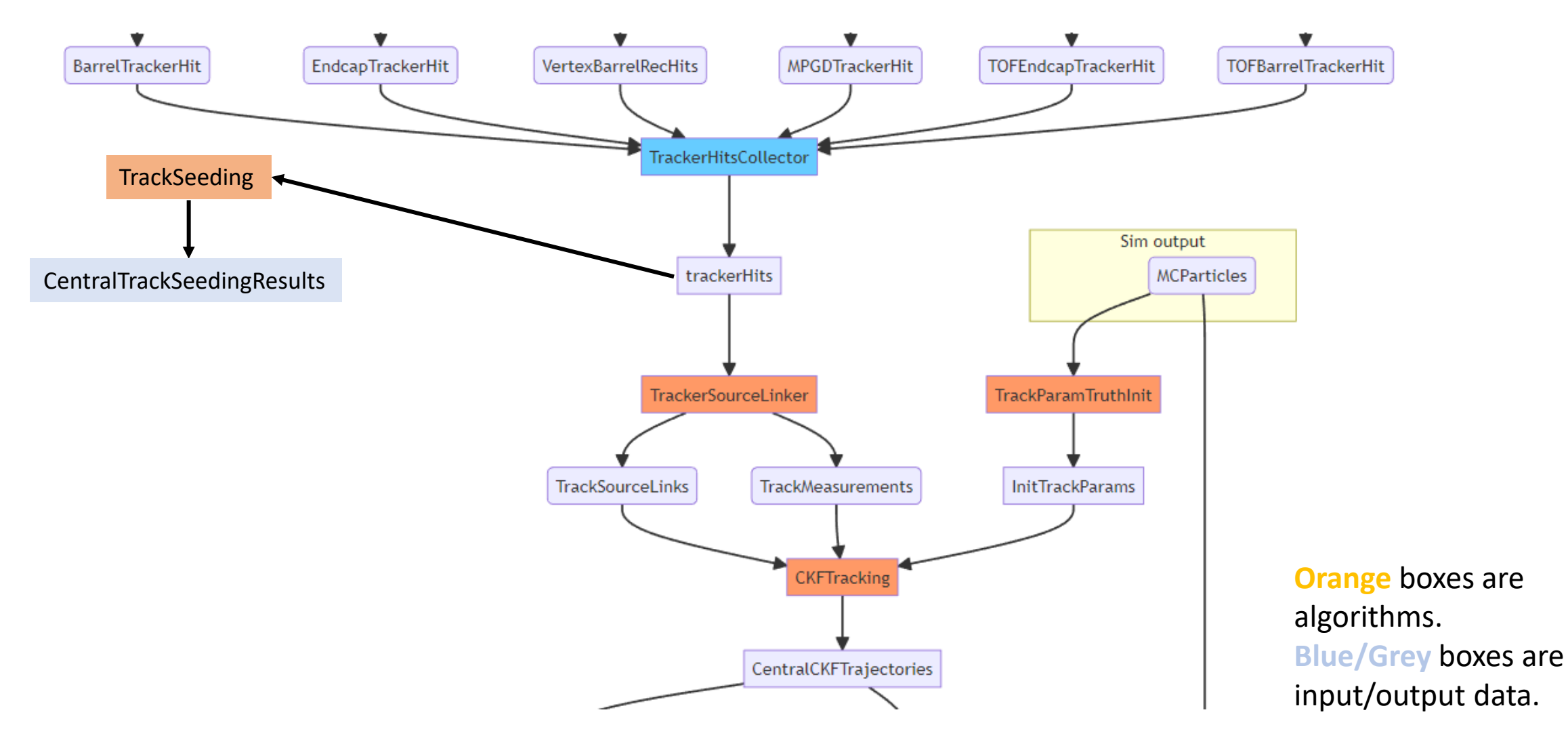

2/7/2023 <https://eic.github.io/EICrecon/#/design/tracking> <sup>2</sup>

## Tracking logic in EICRecon

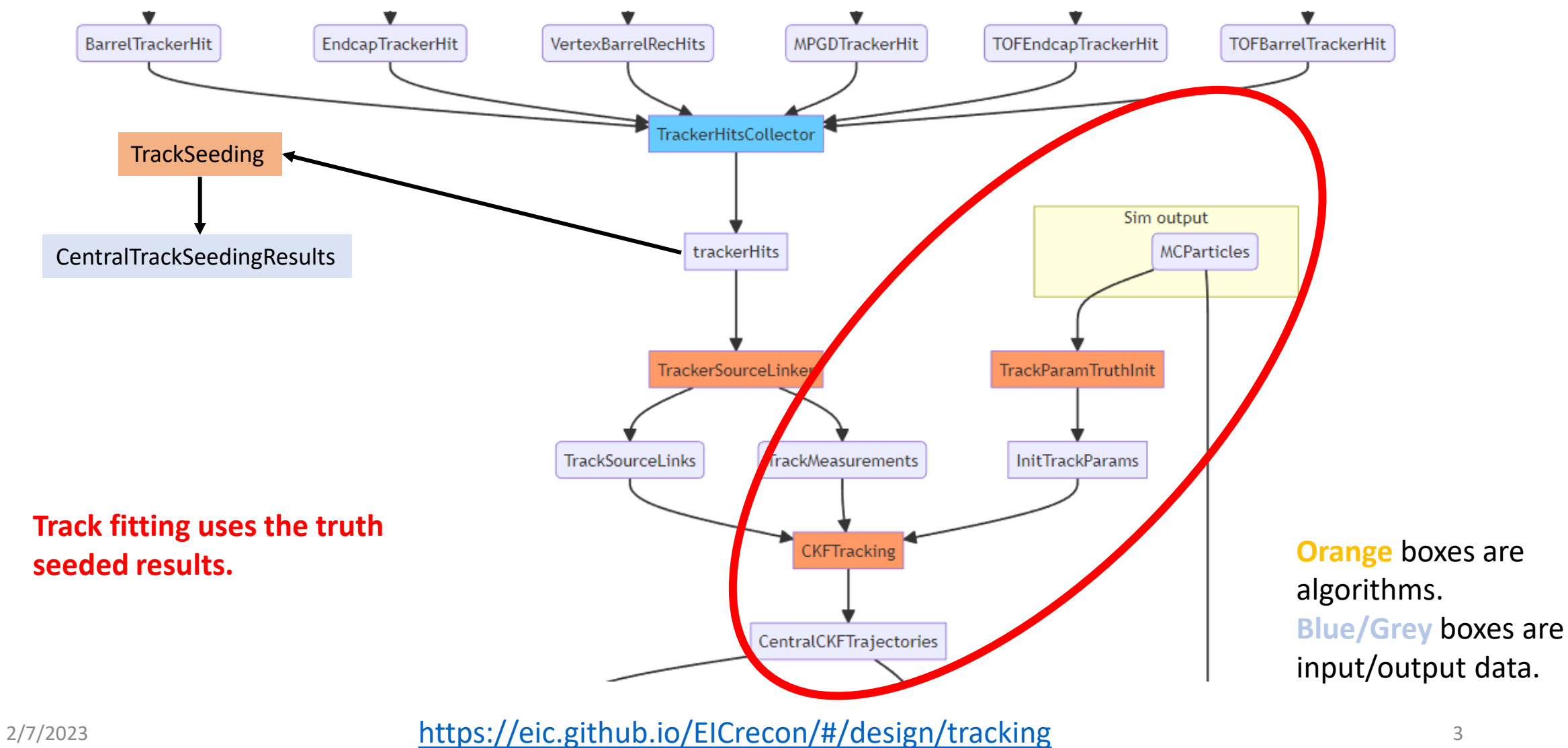

## Tracking logic in EICRecon

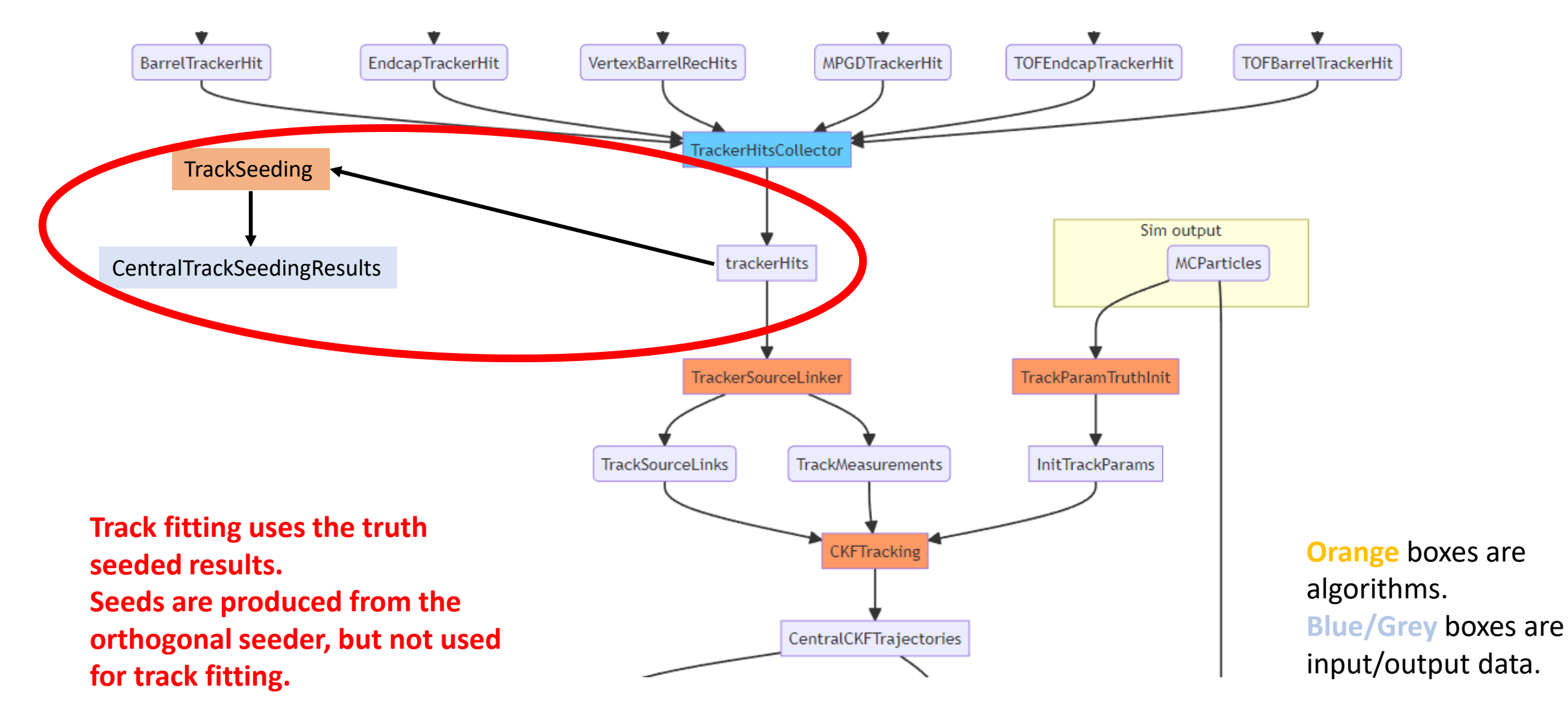

2/7/2023 <https://eic.github.io/EICrecon/#/design/tracking> <sup>4</sup>

## Update to use real seed for tracking

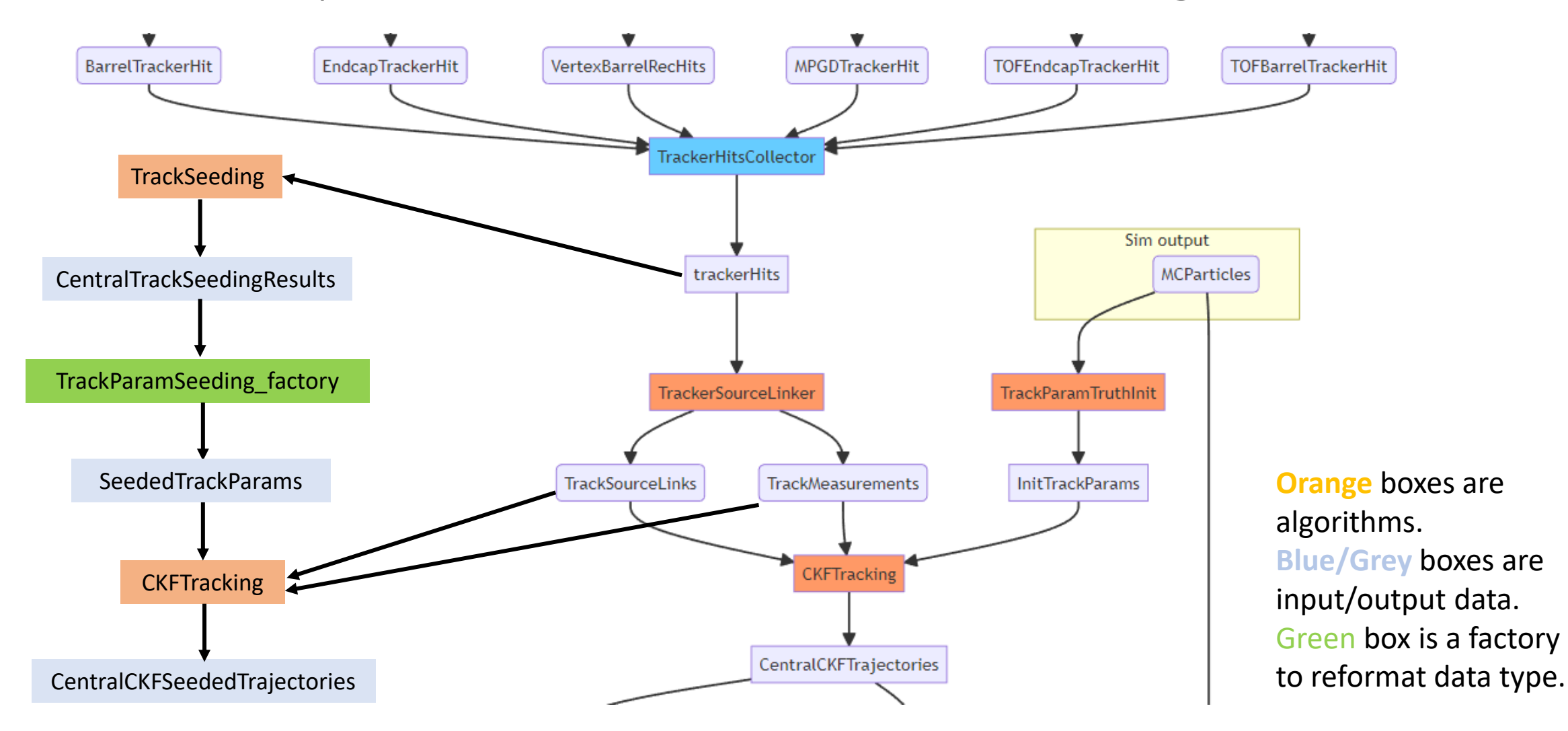

2/7/2023 **<https://eic.github.io/EICrecon/#/design/tracking>** 5

## How this can be used

➢The code lives in our track-QA branch:

[https://github.com/eic/EICrecon/tree/track-qa-barak](https://github.com/eic/EICrecon/tree/track-qa-barak/src/tests/track_qa)

➢The new datatypes and factories shown above do not affect the previous workflow. So, they can be merged into the main branch without causing any changes to the standard output ROOT file.

 $\triangleright$  A user can access the tracks which use the realistic seeding by using the following in a Plugin:

*auto trajectories = event->Get<eicrecon::TrackingResultTrajectory>("CentralCKFSeededTrajectories");*

### instead of (for truth seeded tracks):

*auto trajectories = event->Get<eicrecon::TrackingResultTrajectory>("CentralCKFTrajectories");*

## Investigation into the seeding parameters: truth seeding

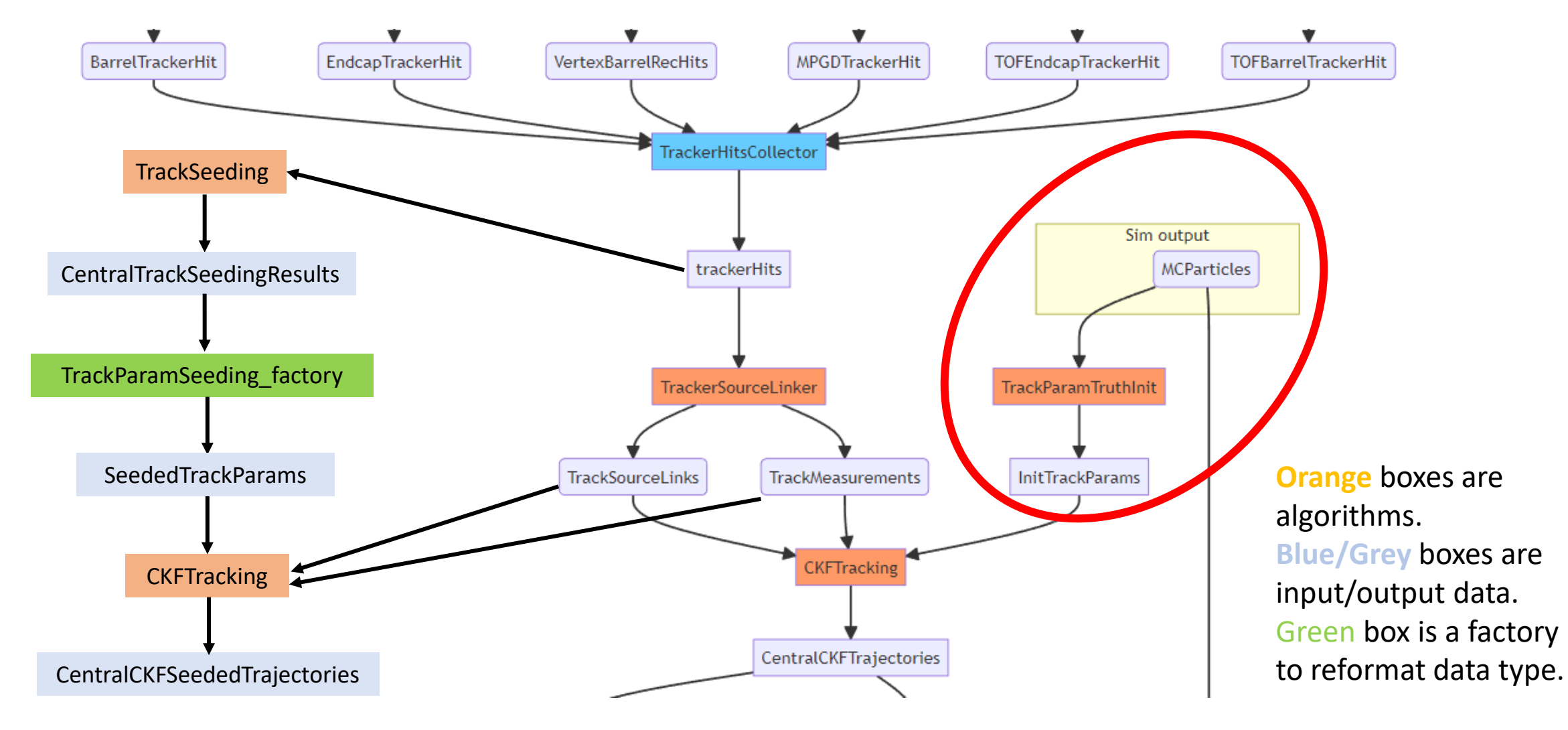

2/7/2023 <https://eic.github.io/EICrecon/#/design/tracking>

## Truth seeded parameters

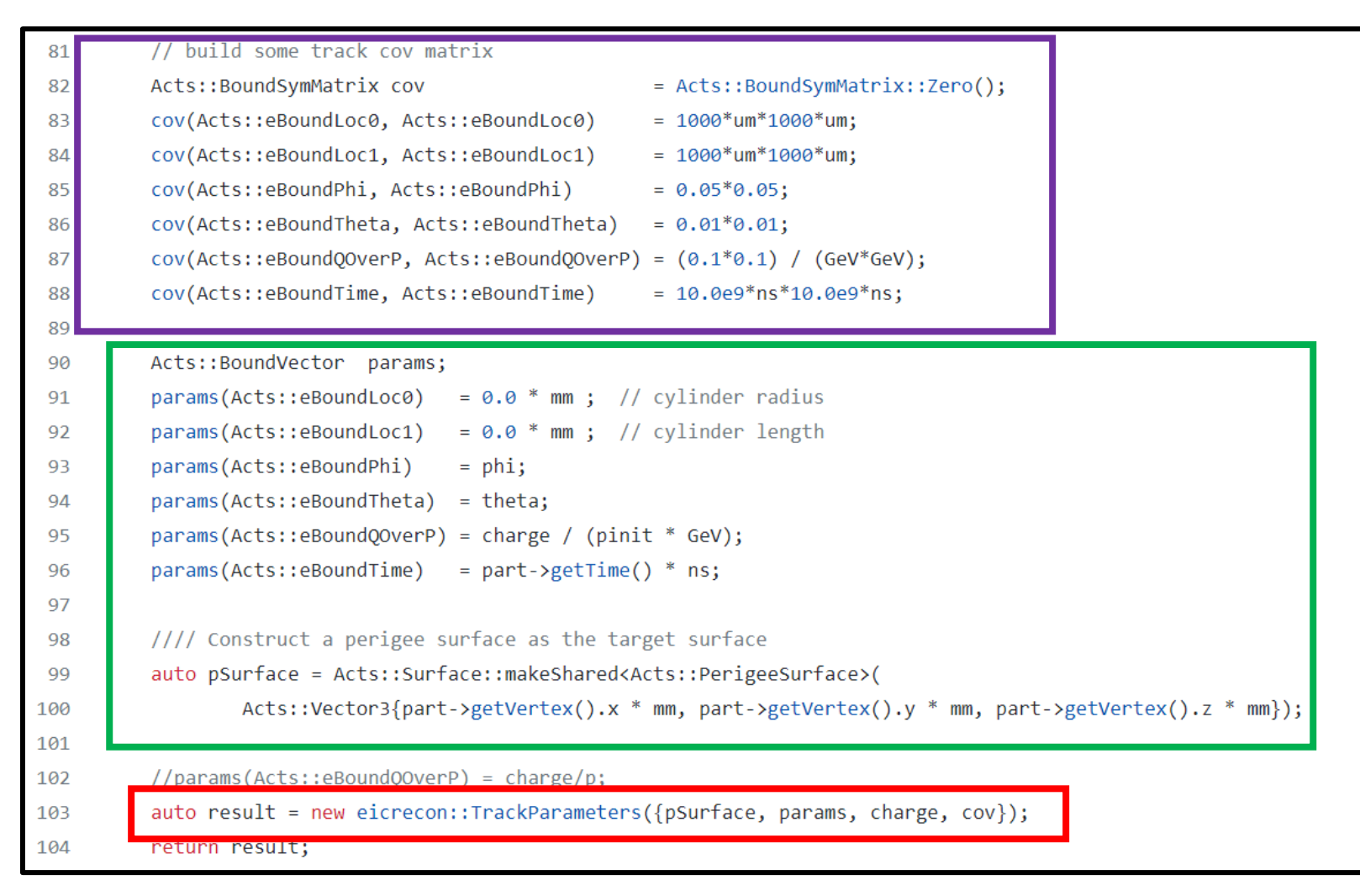

**This is what gets passed to the tracking algorithm.**

**These parameters and surface come from the generated particle.**

**The covariance matrix of the seed is hardcoded.**

## Cuts applied on truth seeds

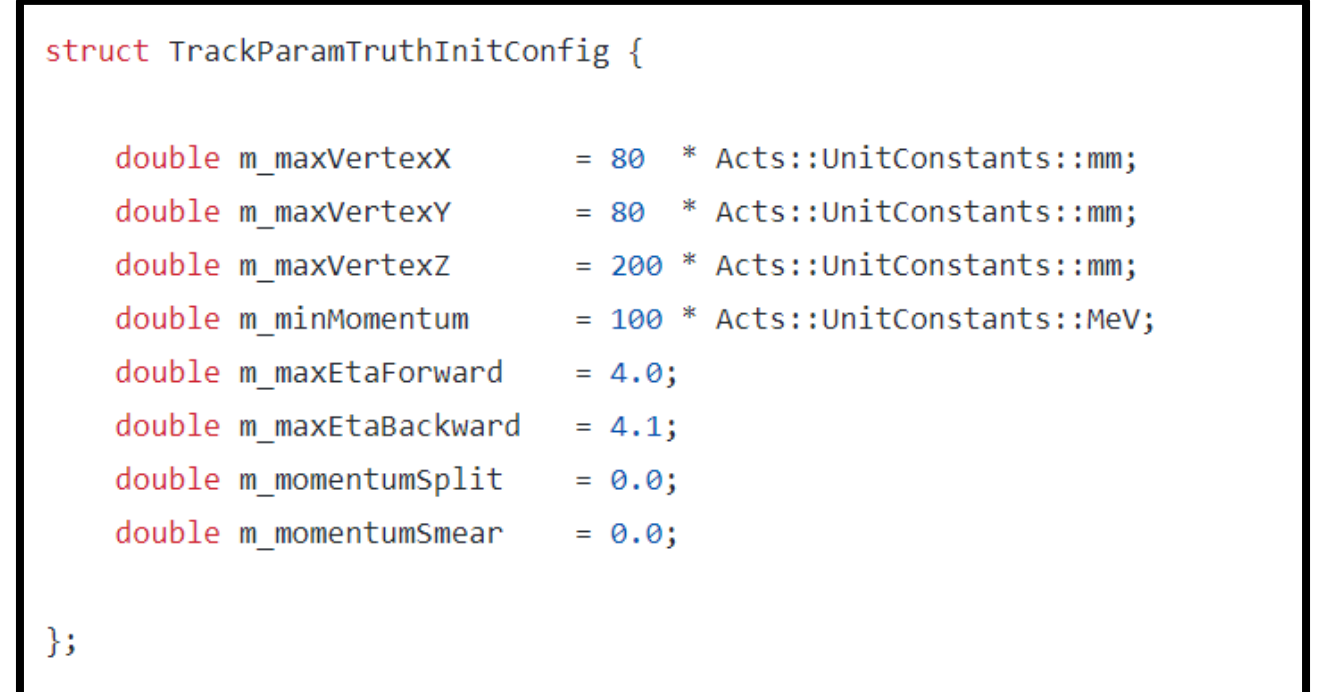

<https://github.com/eic/EICrecon/blob/main/src/algorithms/tracking/TrackParamTruthInitConfig.h>

## Investigation into the seeding parameters: orthogonal seeding

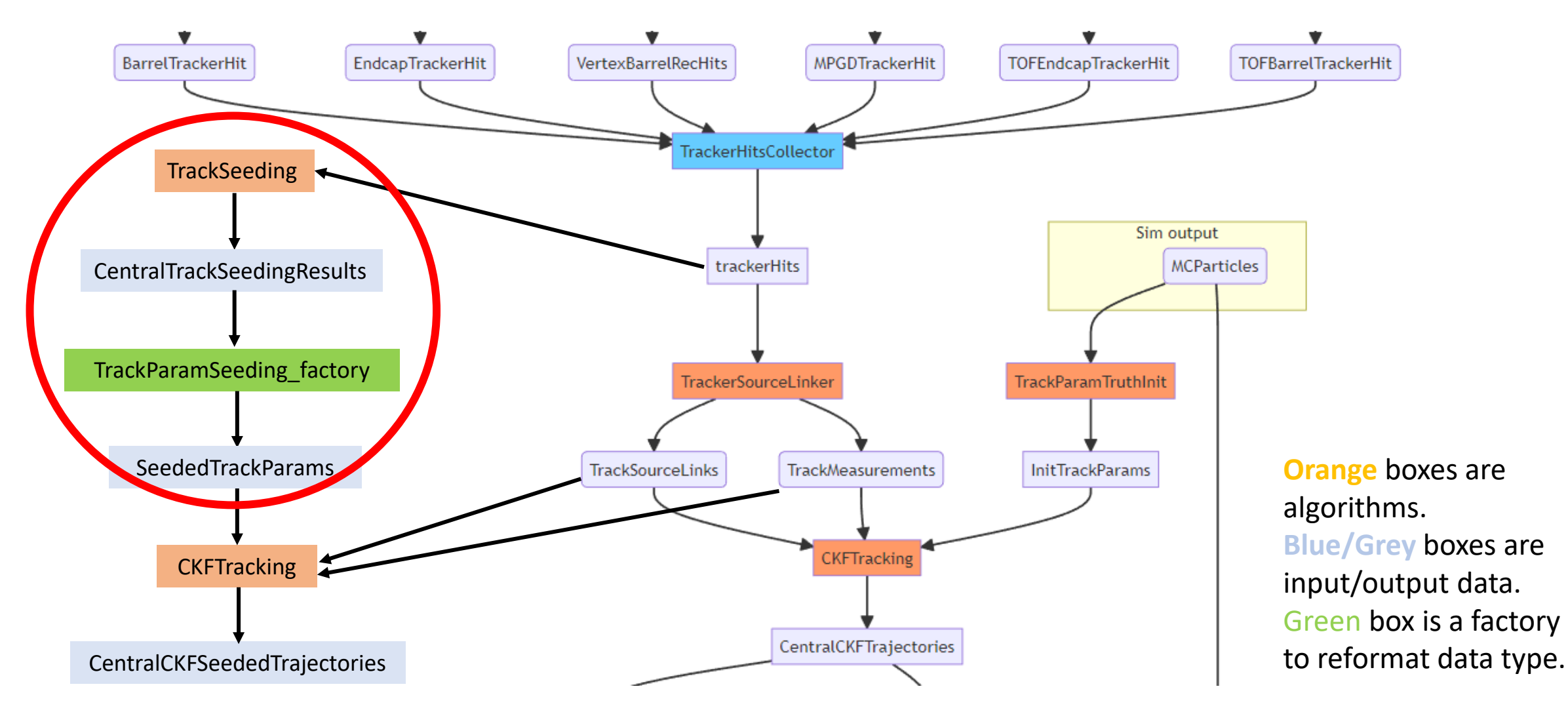

2/7/2023 <https://eic.github.io/EICrecon/#/design/tracking> 10

### Investigation into the seeding parameters: orthogonal seeding

#### **Seeder writes out an edm4eic::TrackParameters data type which can be accessed in ROOT file**

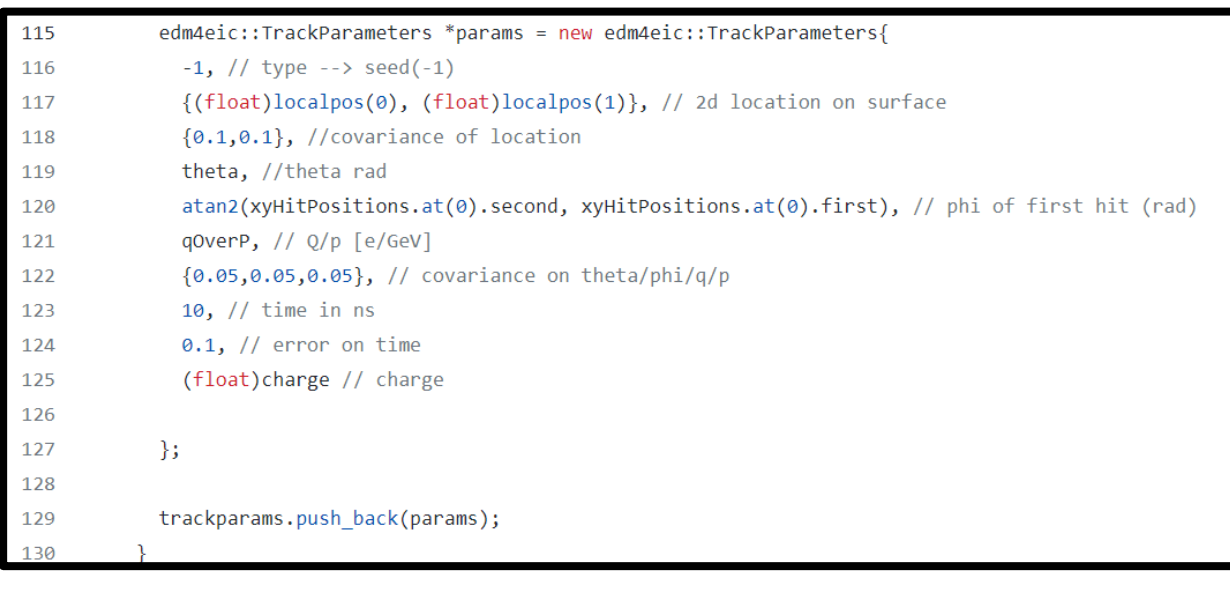

<https://github.com/eic/EICrecon/blob/main/src/algorithms/tracking/TrackSeeding.cc>

#### **Convert to eicrecon::TrackParameters data type as input for track fitting**

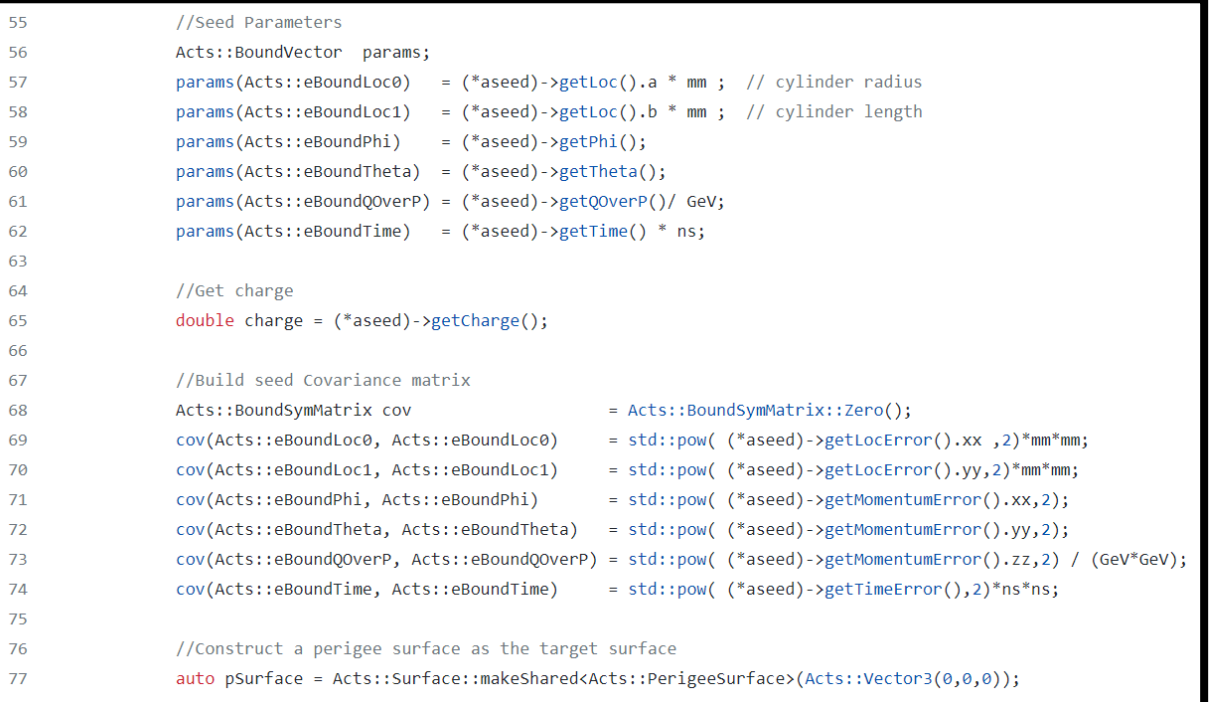

[https://github.com/eic/EICrecon/blob/track-qa-barak/src/global/tracking/TrackParamSeeding\\_factory.cc](https://github.com/eic/EICrecon/blob/track-qa-barak/src/global/tracking/TrackParamSeeding_factory.cc)

### Investigation into the seeding parameters: orthogonal seeding

55

 $76$ 

77

#### **Seeder writes out an edm4eic::TrackParameters data type which can be accessed in ROOT file**

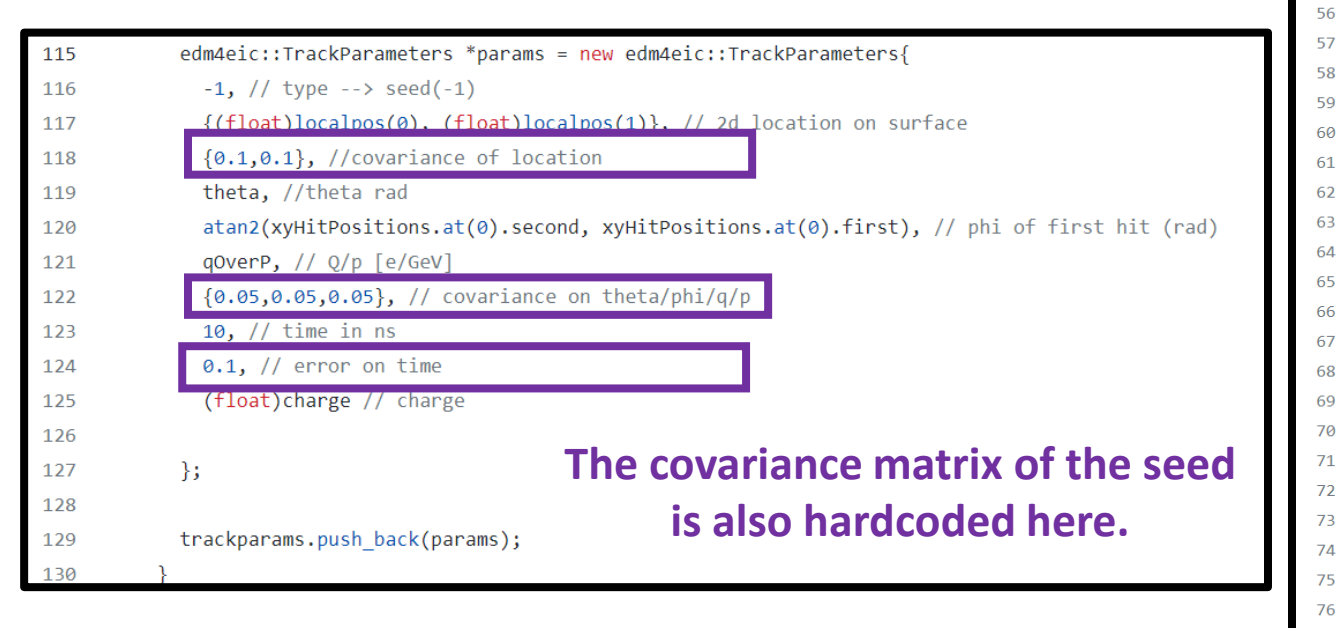

<https://github.com/eic/EICrecon/blob/main/src/algorithms/tracking/TrackSeeding.cc>

#### **Convert to eicrecon::TrackParameters data type as input for track fitting**

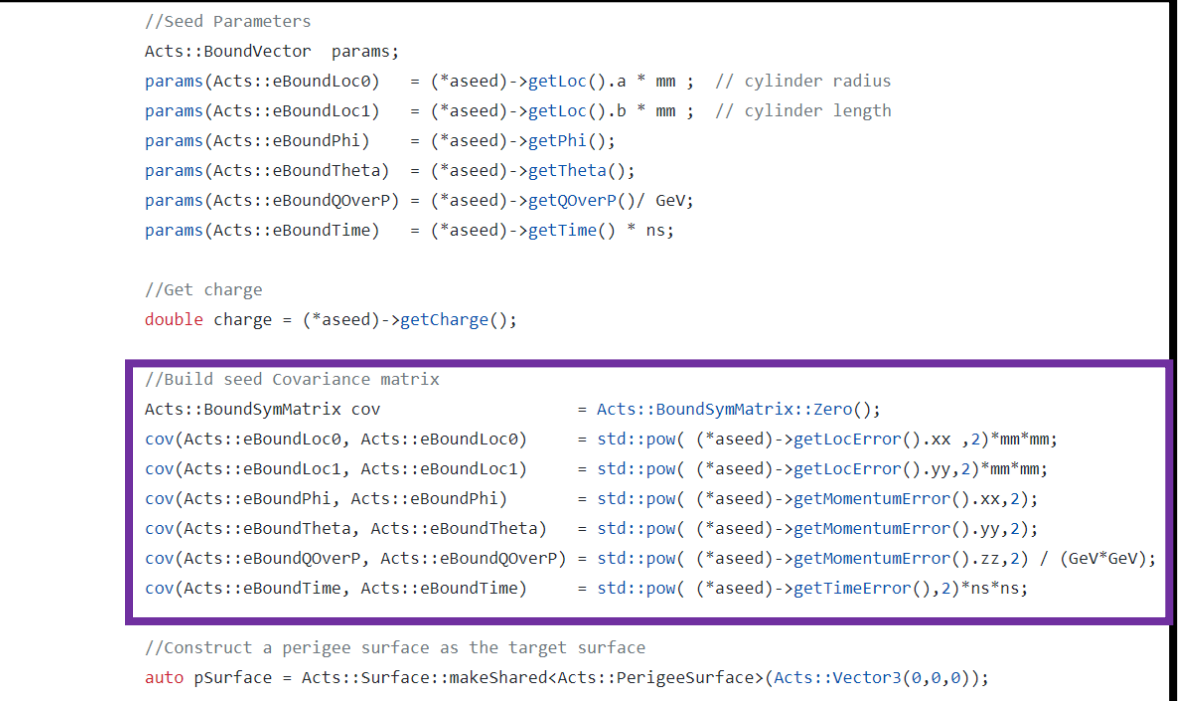

[https://github.com/eic/EICrecon/blob/track-qa-barak/src/global/tracking/TrackParamSeeding\\_factory.cc](https://github.com/eic/EICrecon/blob/track-qa-barak/src/global/tracking/TrackParamSeeding_factory.cc)

## ACTS seeder in Juggler

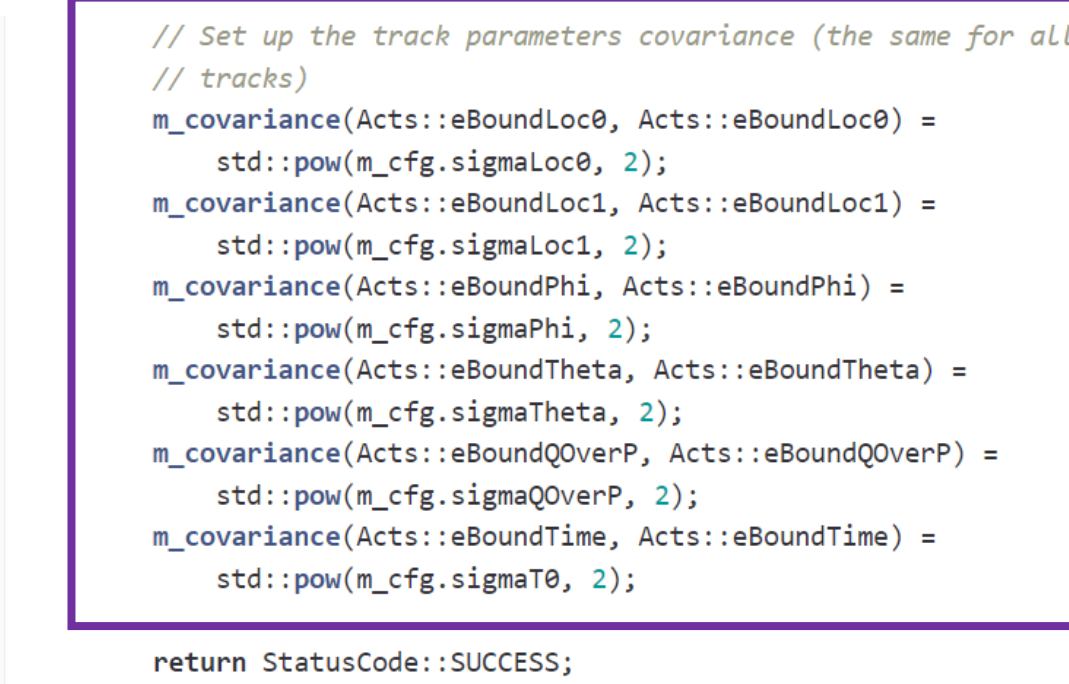

initTrackParameters->emplace\_back( 605 surface->getSharedPtr(), params, charge, 606 m covariance); 607

**The covariance matrix of the seed seems to also be set to a fixed value in the Juggler version.**

**The seeder requires the same four pieces of information as in the EICRecon. Both use the ACTS::SingleBoundTrackParameters class.**

<https://eicweb.phy.anl.gov/EIC/juggler/-/blob/main/JugTrack/src/components/TrackParamACTSSeeding.cpp>

### Tracking parameters

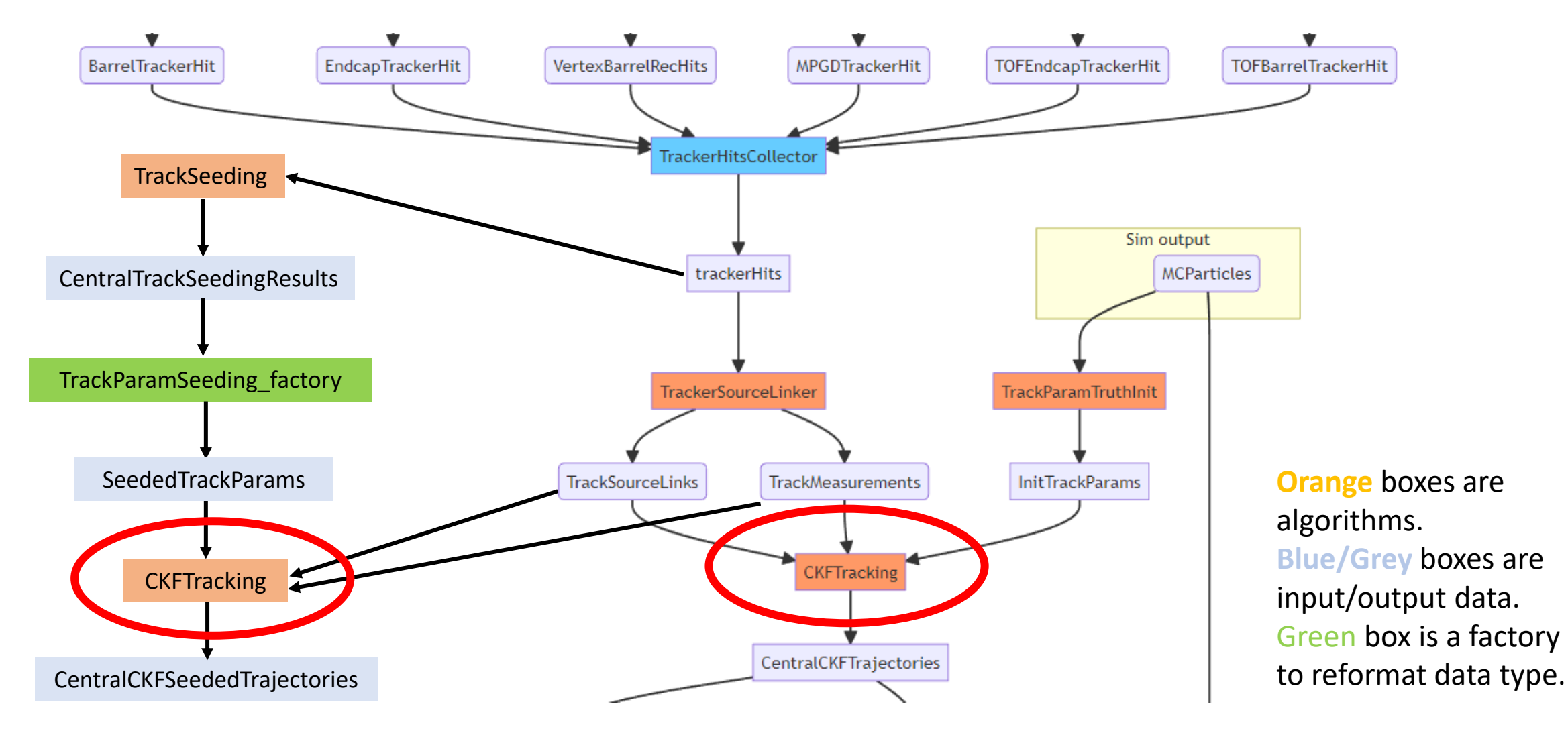

2/7/2023 <https://eic.github.io/EICrecon/#/design/tracking> <sup>14</sup>

## Tracking parameters

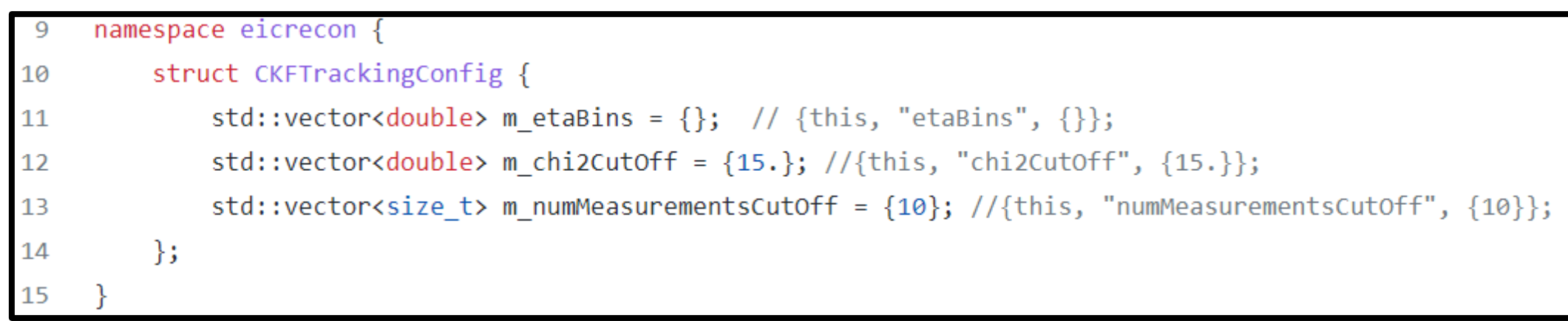

<https://github.com/eic/EICrecon/blob/main/src/algorithms/tracking/CKFTrackingConfig.h>

## Summary

➢We have added code in EICRecon which allows track fitting using the orthogonal seeder results.

- ➢The output of this track fitting can be used in an EICRecon Plugin. The new code will have no effect on the normal output ROOT file which is created by EICRecon.
- ➢Some investigation has been made into the details of the seeding parameters.